# **B.O.L.T. TRAINING**

#### Lesson 07 - QuickPricer

01-JAN-19

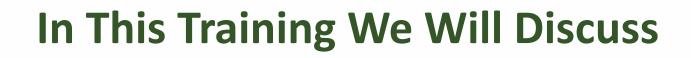

- Running A Scenario Before The Loan Is Created in B.O.L.T.
- Generating A Loan Comparison

#### Running A Scenario Before The Loan Is Created in B.O.L.T.

| Portal: Broker                | • | ß                                                                                     |                                                                                                |
|-------------------------------|---|---------------------------------------------------------------------------------------|------------------------------------------------------------------------------------------------|
| Dashboard<br>Broker Pipelines | > | Guidelines                                                                            | Turn Times                                                                                     |
| uickPricer<br>reate New Loan  | > | <ul> <li>Affordable Housing</li> <li>Combo</li> <li>Conventional</li> </ul>           | <ul><li>Southwest Regional Operation Center</li><li>NorCal Regional Operation Center</li></ul> |
| Profile                       |   | Non-QM  View More »                                                                   |                                                                                                |
| sources                       | > |                                                                                       |                                                                                                |
|                               | < | Reference                                                                             | How Tos                                                                                        |
|                               |   | <ul> <li>Lock Policies and Procedures</li> <li>Fees</li> <li>General Forms</li> </ul> | <ul><li>Importing a Loan</li><li>Register a Loan</li><li>Ordering DU</li></ul>                 |
|                               |   | View More »                                                                           | View More »                                                                                    |

#### **1.** Click "QuickPricer".

| Portal: Broker                                                      | -        | ß                                                                                                    | Y Morati West Florida, No.                                                                              |
|---------------------------------------------------------------------|----------|----------------------------------------------------------------------------------------------------|----------------------------------------------------------------------------------------------------|
| Dashboard<br>Broker Pipelines                                       | >        | Guidelines                                                                                                    | Turn Times                                                                                              |
| QuickPricer<br>Launch Quick Pricer<br>Create New Loan<br>My Profile | ~<br>~   | <ul> <li>Affordable Housing</li> <li>Combo</li> <li>Conventional</li> <li>Non-QM</li> <li>View More »</li> </ul> | <ul> <li>Southwest Regional Operation Center</li> <li>NorCal Regional Operation Center</li> </ul>       |
| sources                                                             | <u> </u> | Reference                                                                                                    | How Tos                                                                                                 |
|                                                                     |          | Lock Policies and Procedures     Fees     General Forms      View More »                                         | <ul> <li>Importing a Loan</li> <li>Register a Loan</li> <li>Ordering DU</li> <li>View More »</li> </ul> |

#### **2.** Click "Launch Quick Pricer".

| Portal: Broker<br>Dashboard        | • | Quick Pricer                                                                                                    |                                                                                                    |                                             |                                            |                               |                                           |
|------------------------------------|---|----------------------------------------------------------------------------------------------------|----------------------------------------------------------------------------------------------------|---------------------------------------------|--------------------------------------------|-------------------------------|-------------------------------------------|
| Broker Pipelines                   | > | No Pinned Results to Compare                                                                                                    | Results Filter                                                                                                    |                                             |                                            |                               |                                           |
| QuickPricer<br>Launch Quick Pricer | ~ |                                                                                                    | Term<br>10 Year<br>15 Year                                                                                                    | ☐ 25 Year<br>✓ 30 Year                      | Amortization Type<br>✓ Fixed<br>3 Year ARM | ☐ 7 Year ARM<br>☐ 10 Year ARM | Product Type<br>Conventional<br>HomeReady |
| Create New Loan<br>My Profile      | > | Horizon of borrower interest: 60 months ( <u>explain</u> ) Property & Loan Info 🔇                                                                                                | ☐ 20 Year<br>Payment Type<br>✔ P&I<br>Advanced Filter Op                                                                            | Other<br>I/O<br>tions                       | 5 Year ARM                                 | Other                         | ✓ Home Possible                           |
| Resources                          | > | Property Information<br>Zip Code State State State<br>County State State State<br>City State State<br>City State State State<br>City Structure Type SFR<br>New Construction? Yes | Alert Messages<br>• Pricing subject to chan<br>• Missing required data of<br>• Total income for this fi<br>• Estimated credit score | on "Property & Loa<br>le is currently \$0.0 | n Info" tab. Please com<br>00.             | plete in order to pr          |                                           |

**3.** In the Property & Loan Info section, complete all required fields (indicated by a red "x").

| Portal: Broker<br>Dashboard        | Ţ | Quick Pricer                                                                                                    |                                                                                                    |                                             |                                            |                       |                                           |
|------------------------------------|---|----------------------------------------------------------------------------------------------------|----------------------------------------------------------------------------------------------------|---------------------------------------------|--------------------------------------------|-----------------------|-------------------------------------------|
| Broker Pipelines                   | > | No Pinned Results to Compare                                                                                                    | Results Filter                                                                                                    |                                             |                                            |                       |                                           |
| QuickPricer<br>Launch Quick Pricer | ~ |                                                                                                    | Term<br>10 Year<br>15 Year                                                                                                    | ☐ 25 Year<br>✓ 30 Year                      | Amortization Type<br>✓ Fixed<br>3 Year ARM | 7 Year ARM            | Product Type<br>Conventional<br>HomeReady |
| Create New Loan<br>My Profile      | > | Horizon of borrower interest: 60 months (explain) Property & Loan Info 📀                                                                                                    | 20 Year<br>Payment Type<br>☑ P&I<br>Advanced Filter Op                                                                           | Other I/O                                   | 🗌 5 Year ARM                               | Other                 | ✓ Home Possible                           |
| Resources                          | > | Property Information<br>Zip Code State State S<br>County S<br>City S<br>In Rural Area? Yes <u>explain</u><br>Property Use Primary Residence S<br>Has Non-Occupant<br>Co-Borrower? Yes<br>Property Type SFR S<br>Structure Type Detached S<br>New Construction? Yes | Alert Messages<br>• Pricing subject to chan<br>• Missing required data<br>• Total income for this fi<br>• Estimated credit score | on "Property & Loa<br>le is currently \$0.0 | n Info" tab. Please con<br>00.             | nplete in order to pr |                                           |

**4.** In the Property & Loan Info section, complete any additional fields that pertain to the scenario.

| Portal: Broker                     | •          |                       |                                               |                                                |                                          |                                                     |                                           |     | IVE CHAT                  |
|------------------------------------|------------|-----------------------|-----------------------------------------------|------------------------------------------------|------------------------------------------|-----------------------------------------------------|-------------------------------------------|-----|---------------------------|
| Dashboard                          |            |                       |                                               |                                                |                                          |                                                     |                                           |     | 5                         |
| Broker Pipelines                   | >          | are                   | <b>Results Filter</b>                         |                                                |                                          |                                                     |                                           |     |                           |
| QuickPricer<br>Launch Quick Pricer | ~          |                       | <u>Term</u><br>☐ 10 Year<br>☐ 15 Year         | <ul> <li>25 Year</li> <li>✓ 30 Year</li> </ul> | Amortization Type<br>✓ Fixed  3 Year ARM | <ul> <li>7 Year ARM</li> <li>10 Year ARM</li> </ul> | Product Type<br>Conventional<br>HomeReady | FHA | Price                     |
| Create New Loan                    | >          | hs ( <u>explain</u> ) | 20 Year Payment Type P&I                      | Other                                          | 5 Year ARM                               | Other                                               | Home Possible                             |     | Number of<br>Programs: 80 |
| My Profile                         |            |                       | Advanced Filter Opti                          |                                                |                                          |                                                     |                                           |     |                           |
| Resources                          | <u>`</u> < |                       | Alert Messages<br>• Pricing subject to change |                                                | n of applicant/credit dat                | a.                                                  |                                           |     |                           |

**5.** In the Results Filter section, select the filters that will be applied to the scenario.

| Portal: Broker                      | Ţ      |                       |                                            |                      |                                                    |                       |                                                          |      |                           |
|-------------------------------------|--------|-----------------------|--------------------------------------------|----------------------|----------------------------------------------------|-----------------------|----------------------------------------------------------|------|---------------------------|
| Dashboard                           |        |                       |                                            |                      |                                                    |                       |                                                          |      | E                         |
| Broker Pipelines                    | >      | are                   | Results Filter                             |                      |                                                    |                       |                                                          |      |                           |
| QuickPricer                         | ~      |                       | Term<br>10 Year                            | 25 Year              | Amortization Type                                  | 7 Year ARM            | Product Type<br>Conventional                             | FHA  | Price                     |
| Launch Quick Pricer Create New Loan | >      | hs ( <u>explain</u> ) | 15 Year 20 Year Payment Type               | ✓ 30 Year Other      | <ul> <li>3 Year ARM</li> <li>5 Year ARM</li> </ul> | 10 Year ARM     Other | <ul> <li>✔ HomeReady</li> <li>✔ Home Possible</li> </ul> | USDA | Number of<br>Programs: 80 |
| My Profile                          |        |                       | P&I <u>Advanced Filter Opt</u>             | I/O                  |                                                    |                       |                                                          |      |                           |
| Resources                           | ><br>( |                       | Alert Messages • Pricing subject to change | ge with the addition | n of applicant/credit dat                          | a.                    |                                                          |      |                           |
|                                     |        |                       |                                            |                      |                                                    |                       |                                                          |      |                           |

6. Click "Price".

| Datak Dreker        |   |           |      | sible Lean Dre            |       |        |          |               |       |       |                     |                    |                   |                                                                                |
|---------------------|---|-----------|------|---------------------------|-------|--------|----------|---------------|-------|-------|---------------------|--------------------|-------------------|--------------------------------------------------------------------------------|
| Portal: Broker      | • |           | Eliĝ | gible Loan Progran        | ns    |        |          |               |       |       |                     |                    |                   |                                                                                |
| Dashboard           |   |           |      |                           |       |        |          |               | * _ ` | The c | osts displayed a    |                    | er's non-fin      | s shown in red are expir<br>nanced settlement charge<br>the MAX DTI / No Incor |
| Broker Pipelines    | > |           |      |                           | RATE  | POINTS | PAYMENT  | DTI           | APR   | QМ    | CLOSING<br>COSTS    | CASH TO<br>CLOSE   | RESERVE<br>MONTHS |                                                                                |
| QuickPricer         | ~ |           | - 3  | 0 YR FIXED NON            | CONF  | ORMIN  | G        |               |       |       |                     |                    |                   |                                                                                |
| Launch Quick Pricer |   | late      |      | pin register request lock | 5.750 | 1.000  | 1,150.00 | <u>41.350</u> | 5.897 | 0     | <u>\$7,401.50</u>   | <u>\$66,876.50</u> | <u>-8.2</u>       | NF30GIO - NON-QM FIXE.                                                         |
|                     |   |           | +    | pin register request lock | 5.625 | 1.000  | 1,381.58 | 35.282        | 5.789 | 0     | <u>\$7,389.00</u>   | <u>\$66,864.00</u> | <u>-9.6</u>       | NF30G - NON-QM FIXED                                                           |
| Create New Loan     | > | cost.     | +    | pin register request lock | 5.500 | 1.105  | 1,362.69 | <u>34.904</u> | 5.672 | 0     | <u>\$7,628.50</u>   | <u>\$67,103.50</u> | <u>-9.9</u>       | NF30G - NON-QM FIXED                                                           |
| My Profile          |   |           | +    | pin register request lock | 5.375 | 1.497  | 1,343.93 | <u>34.529</u> | 5.582 | 0     | <u>\$8,556.80</u>   | <u>\$68,031.80</u> | <u>-10.5</u>      | NF30G - NON-QM FIXED                                                           |
| my r rome           |   |           | +    | pin register request lock | 5.250 | 1.935  | 1,325.29 | <u>34.156</u> | 5.496 | 0     | <u>\$9,595.50</u>   | <u>\$69,070.50</u> | <u>-11.2</u>      | NF30G - NON-QM FIXED                                                           |
| Resources           | > |           | +    | pin register request lock | 5.125 | 2.372  | 1,306.77 | <u>33.785</u> | 5.410 | 0     | <u>\$10,631.80</u>  | <u>\$70,106.80</u> | <u>-12.0</u>      | NF30G - NON-QM FIXED                                                           |
|                     |   | < lance   |      | pin register request lock | 5.000 | 2.819  | 1,288.37 | <u>33.417</u> | 5.324 | 0     | <u>\$11,692.10</u>  | <u>\$71,167.10</u> | <u>-12.7</u>      | NF30G - NON-QM FIXED                                                           |
|                     |   |           | - 3  | BO YR FIXED FHA           |       |        |          |               |       |       |                     |                    |                   |                                                                                |
|                     |   |           | +    | pin register request lock | 6.375 | -4.144 | 1,523.49 | <u>41.303</u> | 7.235 | 0     | <u>(\$3,988.38)</u> | <u>\$55,436.62</u> | <u>-2.7</u>       | FF30 - FHA FIXED 30YR                                                          |
|                     |   | ~         | +    | pin register request lock | 6.250 | -3.899 | 1,503.58 | <u>40.905</u> | 7.107 | 0     | <u>(\$3,402.63)</u> | <u>\$56,022.37</u> | <u>-3.0</u>       | FF30 - FHA FIXED 30YR                                                          |
|                     |   |           | +    | pin register request lock | 6.125 | -3.660 | 1,483.78 | <u>40.508</u> | 6.978 | •     | <u>(\$2,831.54)</u> | <u>\$56,593.46</u> | <u>-3.3</u>       | FF30 - FHA FIXED 30YR                                                          |
|                     |   | 60.000.00 | +    | pin register request lock | 6.000 | -3.362 | 1,464.10 | <u>40.114</u> | 6.849 | 0     | <u>(\$2,116.36)</u> | <u>\$57,308.64</u> | <u>-3.7</u>       | FF30 - FHA FIXED 30YR                                                          |
|                     |   | 40.000.00 | +    | pin register request lock | 5.875 | -3.031 | 1,444.54 | <u>39.723</u> | 6.720 | 0     | (\$1,320.61)        | \$58,104.39        | -4.1              | FF30 - FHA FIXED 30YR                                                          |

#### If Desired Results Are Displayed

**7-A.** Look under "Eligible Loan Programs" for available Programs and Rates.

| · · · · · · · · · · · · · · · · · · · |                |                                                                                                    |
|---------------------------------------|----------------|----------------------------------------------------------------------------------------------------|
| Portal: Broker                        | ¥              | pin register request lock         4.625         2.549         1,233.93         32.329         4.964         S         \$12,776.60         \$72,151.60         -13.8         CF30DHSEI - CONF FIXE           pin register request lock         4.500         2.858         1,216.04         31.971         4.865         S         \$13,505.70         \$72,880.70         -14.4         CF30DHSEI - CONF FIXE |
| ashboard                              |                | Ineligible Loan Programs                                                                                                    |
| Broker Pipelines                      | >              | RATE POINTS PAYMENT DTI APR QM CLOSING CASH TO CLOSE MONTHS                                                                                                    |
| QuickPricer                           | ~              | + 3 ) YR FIXED FHA BOND                                                                                                    |
| Launch Quick Pricer                   |                | + 30 YR FIXED NONCONFORMING                                                                                                    |
| Create New Loan                       | >              | + 30 YR FIXED FHA                                                                                                    |
| My Profile                            |                | + 30 YR FIXED CONFORMING                                                                                                    |
| Resources                             |                | + 30 YR FIXED HOMEREADY                                                                                                    |
|                                       |                | + 30 YR FIXED FHA 2-1 BUYDOWN                                                                                                    |
|                                       | Solution 1 (1) | + 30 YR FIXED FHA EEM                                                                                                    |
|                                       |                | + 30 YR FIXED CONVENTIONAL BOND                                                                                                    |
|                                       |                | + 30 YR FIXED CONFORMING 2-1 BUYDOWN                                                                                                    |
|                                       |                | + 30 YR FIXED HOME POSSIBLE                                                                                                    |
|                                       |                | + 30 YR FIXED FHA203H                                                                                                    |

#### If Desired Results Are Not Displayed

**7-B.** Look under "Ineligible Loan Programs" to display reasons why Programs are Ineligible. Expand each section by clicking the "+" sign.

### **Generating A Loan Comparison**

| Portal: Broker   No Pinned                                              | d Results to Compare                                                 | Results Filter                                                                 |                 |                                  |                         |        |        |                                 | CHA.                |
|-------------------------------------------------------------------------|----------------------------------------------------------------------|--------------------------------------------------------------------------------|-----------------|----------------------------------|-------------------------|--------|--------|---------------------------------|---------------------|
| Dashboard                                                               |                                                                      | Term 10 Year                                                                   | 25 Year         | Amortizatio                      |                         | 7 Year | r ARM  | Product Typ                     |                     |
| Broker Pipelines >                                                      |                                                                      | <ul> <li>15 Year</li> <li>20 Year</li> <li>Payment Type</li> </ul>             | ✓ 30 Year Other | 🗌 3 Year A<br>🗌 5 Year A         | -                       | 10 Yes |        | HomeRe                          |                     |
| Property & Loan Info                                                    | erest: 60 months ( <u>explain</u> )                                  | ▼ P&I                                                                          | ✓ I/O           |                                  |                         |        |        |                                 |                     |
| Launch Quick Pricer  Property Informatio Create New Loan  Zip Code 9237 |                                                                      | Advanced Filter Option                                                         | <u>s</u>        |                                  |                         |        |        |                                 |                     |
| County San                                                              | n Bernardino                                                         | Pricing subject to change                                                      |                 | tion of applicant/               | credit data.            |        |        |                                 |                     |
| In Rural Area?                                                          | Yes <u>explain</u><br>mary Residence                                 | Eligible Loan Progra                                                           | ns              |                                  |                         | * _ `  | The co | sts displayed a                 | re the              |
|                                                                         | Yes                                                                  |                                                                                |                 |                                  |                         |        |        |                                 | CAS                 |
|                                                                         | R V<br>tached V                                                      | - 30 YR FIXED NON                                                              |                 |                                  | DTI                     | APR    | QM     | COSTS                           | CL                  |
| New Construction?                                                       | \$382.50 calculate                                                   | <ul> <li>pin eqister request lock</li> <li>pin eqister request lock</li> </ul> | 5.750 1         | 1.000 1,150.00<br>1.000 1,381.58 | <u>41.350</u><br>35.282 |        | -      | <u>\$7,401.50</u><br>\$7,389.00 | <u>\$6(</u><br>\$6( |
|                                                                         | Use estimated title cost.<br>Use cost quoted by<br>borrower/realtor. | + pin eqister request lock<br>+ pin eqister request lock                       | 5.500 1         | 1.105 1,362.69<br>1.497 1,343.93 | <u>34.904</u><br>34.529 | 5.672  | 0      | \$7,628.50<br>\$8,556.80        | <u>\$6:</u><br>\$6! |

**1.** Click "Pin" for each Program/Rate wanting to be compared.

|                     |   |          |                                        |                                                                           |                              |          |            |               |              |                |        | I                 | Log La         |
|---------------------|---|----------|----------------------------------------|---------------------------------------------------------------------------|------------------------------|----------|------------|---------------|--------------|----------------|--------|-------------------|----------------|
| Portal: Broker      | • |          | Cor                                    | npare (2) Pinned Results                                                  | Results Filter               |          |            |               |              |                |        |                   | - <del>-</del> |
|                     |   |          |                                        |                                                                           | Term                         |          |            | Amortizati    | on Type      |                |        | Product Ty        | pe 💾           |
| Dashboard           |   |          |                                        |                                                                           | 10 Year                      | 25 Y     |            | Fixed         |              | 🗌 7 Yea        | ar ARM |                   |                |
| Broker Pipelines    |   |          |                                        |                                                                           | 15 Year                      | ✓ 30 Y   |            | 3 Year /      |              | 10 Ye          |        |                   |                |
| Broker Pipelines    | > |          |                                        |                                                                           | 20 Year                      | Othe     | er         | 5 Year /      | ARM          | Othe           | r      | Home Performence  | ossible        |
| QuickPricer         | ~ |          | Horizon of borrowe                     | interest: 60 months ( <u>explain</u> )                                    | Payment Type<br>P&I          | ✓ I/O    |            |               |              |                |        |                   |                |
| Launch Quick Pricer |   |          | Property & Loan Info                   |                                                                           | Advanced Filter Option       |          |            |               |              |                |        |                   |                |
| Create New Loan     |   |          |                                        |                                                                           | Alert Messages               |          |            |               |              |                |        |                   |                |
| Greate New Loan     | > |          | Zip Code                               | 92374 State CA 🗸                                                          | Pricing subject to change    | with the | addition o | of applicant/ | credit data  |                |        |                   |                |
| My Profile          |   |          | County                                 | San Bernardino                                                            |                              |          |            |               |              |                |        |                   |                |
|                     |   |          | In Rural Area?                         | Yes explain                                                               | Eligible Loan Progra         | ms       |            |               |              |                |        |                   |                |
| Resources           | > |          | Property Use                           | Primary Residence                                                         |                              |          |            |               |              |                |        |                   |                |
|                     |   |          | Has Non-Occupant                       |                                                                           |                              |          |            |               |              | * _            | The co | osts displayed a  | are the        |
|                     |   | <b>^</b> | Co-Borrower?                           | Yes                                                                       |                              |          |            |               |              |                |        |                   |                |
|                     |   |          | Property Type                          | SFR                                                                       |                              | RATE     | POINTS     | PAYMENT       | DTI          | APR            | QМ     | CLOSING<br>COSTS  | CAS            |
|                     |   |          | Structure Type                         | Detached                                                                  |                              |          |            |               |              |                |        |                   |                |
|                     |   |          | New Construction?                      | Yes                                                                       | - 30 YR FIXED NOM            | 1        | I          | Ē 1           |              |                |        | 17 101 50         |                |
|                     |   |          | Additional Monthly<br>Housing Expenses | \$382.50 calculate                                                        | pin register request loo     | -        |            |               |              | -              | -      | <u>\$7,401.50</u> | <u>\$6(</u>    |
|                     |   |          | Owner's Title                          |                                                                           | + pin register request loc   | 5.625    | 1.000      | 1,381.58      | 35.28        | 2 5.789        | 0      | <u>\$7,389.00</u> | <u>\$6</u> (   |
|                     |   |          | Insurance                              | <ul> <li>Use estimated title cost.</li> <li>Use cost quoted by</li> </ul> | + unpin register request loc | 5.500    | 1.105      | 1,362.69      | <u>34.90</u> | <u>4</u> 5.672 | 0      | <u>\$7,628.50</u> | <u>\$61</u>    |
|                     |   |          |                                        | ose cost quoted by<br>borrower/realtor.                                   | + unpin register request loc | 5.375    | 1.497      | 1,343.93      | 34.52        | 9 5.582        | 0      | \$8,556.80        | \$68           |

#### **2.** Click "Compare (X) Pinned Results".

| Disclaimer: Your actual rate, payn choosing a loan.                                                                          | nent, and costs could be higher. Get an                                        | official Loan Estimate before                                                  |
|----------------------------------------------------------------------------------------------------|--------------------------------------------------------------------------------|--------------------------------------------------------------------------------|
| Originated By:<br>Matthew Baker, NMLS# 00000<br>1209 Nevada Street, Redlands, CA 923<br>Tel: (909) 793-1500, Email: matthew. |                                                                                | Mountain West<br>Financial Inc                                                 |
| Purchase Loan Comparison                                                                                                    | Report - Page 1 of 2                                                           | Next Page                                                                      |
| Report Generated: 12/17/2018 4:37:4                                                                                          | 0 PM PST                                                                       | Send Report To Borrowers                                                       |
| Loan Program<br>PIN#                                                                                                    | <u>NF30G - NON-QM FIXED 30YR</u><br><u>GALTON</u><br>003<br><u>Discard Pin</u> | <u>NF30G - NON-QM FIXED 30YR</u><br><u>GALTON</u><br>004<br><u>Discard Pin</u> |
| Property Description                                                                                                    | SFR, Detached<br>TBD<br>Redlands, 92374                                        | SFR, Detached<br>TBD<br>Redlands, 92374                                        |
| Purchase Price                                                                                                    | \$300,000.00                                                                   | \$300,000.00                                                                   |
| Down Payment<br>Percent<br>Dollars                                                                                           | 20.000%<br>\$60,000.00                                                         | 20.000%<br>\$60,000.00                                                         |
| 1st Lien<br>Percent<br>Dollars                                                                                               | 80.000%<br>\$240,000.00                                                        | 80.000%<br>\$240,000.00                                                        |
| Rate                                                                                                    | 5.500%<br><u>register?</u>                                                     | 5.375%<br><u>register?</u>                                                     |
| Impound Taxes & Insurance?                                                                                                   | Yes                                                                            | Yes                                                                            |
| Monthly Payment<br>Principal & Interest<br>Property Taxes<br>Hazard Insurance<br>Mortgage Insurance<br>HOA Fee               | \$1,362.69<br>\$312.50<br>\$70.00<br>\$0.00<br>\$0.00                          | \$1,343.93<br>\$312.50<br>\$70.00<br>\$0.00<br>\$0.00                          |

**3.** Click "Send Report to Borrowers" to send the report to the Borrower(s) and/or yourself.

## THANK YOU FOR VIEWING

For further B.O.L.T. Training, please visit https://www.mwfwholesale.com